# Package 'heddlr'

March 24, 2020

<span id="page-0-0"></span>Title Dynamic R Markdown Document Generation

Version 0.6.0

Description Helper functions designed to make

dynamically generating R Markdown documents easier by providing a simple and tidy way to create report pieces, shape them to your data, and combine them for exporting into a single R Markdown document.

License MIT + file LICENSE

URL <https://github.com/mikemahoney218/heddlr>,

<https://mikemahoney218.github.io/heddlr/>

BugReports <https://github.com/mikemahoney218/heddlr/issues>

**Depends** R  $(>= 3.4.0)$ 

**Imports** rlang  $(>= 0.1.2)$ , utf8, yaml

Suggests covr, here, rmarkdown, roxygen2, testthat (>= 2.1.0), dplyr, tidyr (>= 1.0.0), nycflights13, ggplot2, knitr, purrr

Encoding UTF-8

LazyData true

RoxygenNote 7.0.2

VignetteBuilder knitr

NeedsCompilation no

Author Michael Mahoney [aut, cre] (<https://orcid.org/0000-0003-2402-304X>)

Maintainer Michael Mahoney <mike.mahoney.218@gmail.com>

Repository CRAN

Date/Publication 2020-03-24 06:20:03 UTC

# R topics documented:

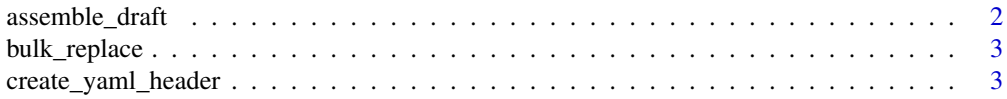

# <span id="page-1-0"></span>2 assemble\_draft

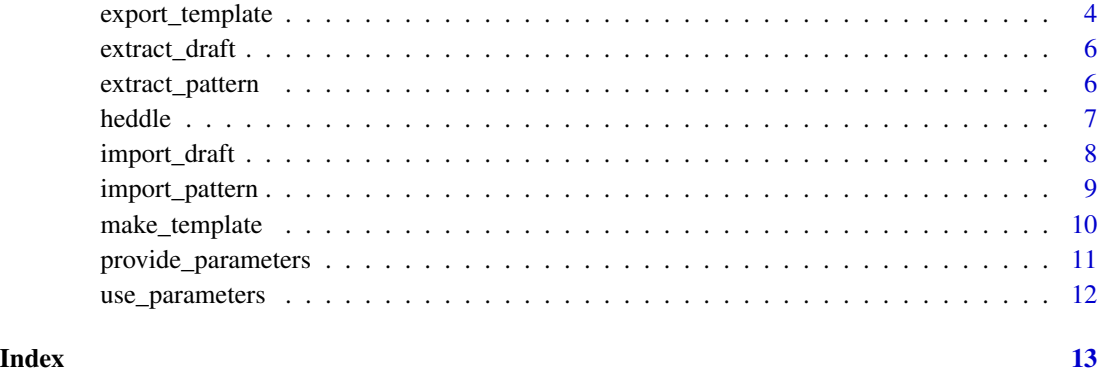

assemble\_draft *Deprecated function for draft import*

# Description

assemble\_draft has been deprecated (as of development version 0.4.2) in favor of import\_draft, which has the same semantics (and is actually now the same code – assemble\_draft is now only an alias for import\_draft.) This should hopefully make the link between import\_draft and import\_pattern clear, and more importantly distinguish these functions from extract\_pattern and the new extract\_draft function.

#### Usage

assemble\_draft(...)

# Arguments

... A named vector of filenames which will be imported as patterns stored in the returned draft, with the names used as indices. Files should be plain text.

#### Value

Returns a list (the same length as ...) containing the imported patterns.

```
pattern_file <- tempfile("out", tempdir(), ".Rmd")
export_template("my sample pattern", pattern_file)
assemble_draft("sample_pattern" = pattern_file)
```
<span id="page-2-0"></span>

This function makes it easier to change a specific text string throughout a number of files, allowing you to ensure you're correcting all areas of your code at once.

# Usage

bulk\_replace(files, pattern, replacement, dry.run = TRUE)

# Arguments

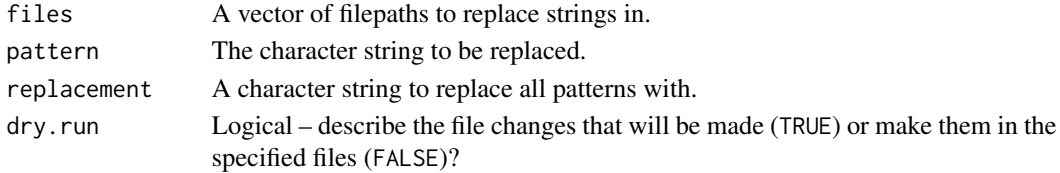

# Examples

```
library(heddlr)
temp_file <- tempfile("test", fileext = ".Rmd")
temp_patt \leq - "#"
export_template(temp_patt, temp_file)
bulk_replace(c(temp_file), "#", "##")
bulk_replace(c(temp_file), "#", "##", dry.run = FALSE)
```
<span id="page-2-1"></span>create\_yaml\_header *Convert list objects into R Markdown YAML headers*

#### Description

This function tweaks the behavior of [as.yaml](#page-0-0) to return a string which can immediately be used as an R Markdown YAML header. It's designed to accept both deeply nested lists and simpler list formats to make reasoning about your header easier.

# Usage

```
create_yaml_header(
  ...,
  line.sep = c("n", "r\n', "r","),
  indent = 2,
 unicode = TRUE,indent.mapping.sequence = FALSE,
  handlers = NULL
)
```
#### <span id="page-3-0"></span>**Arguments**

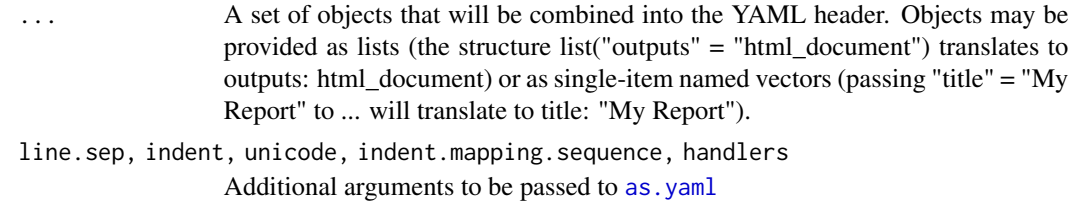

### Value

Returns a string formatted for use as an R Markdown YAML header.

#### See Also

Other manipulation functions: [heddle\(](#page-6-1)), [make\\_template\(](#page-9-1)), [provide\\_parameters\(](#page-10-1)), [use\\_parameters\(](#page-11-1))

# Examples

```
headerContent <- list(
  "title" = "Testing YAML",
  "author" = "Mike Mahoney",
  "output" = list(
    "flexdashboard::flex_dashboard" = list(
      "vertical_layout" = "fill",
      "orientation" = "rows",
      "css" = "bootstrap.css"
    )
 )
\lambdacreate_yaml_header(headerContent)
create_yaml_header(
  "title" = "testing",
  "params" = list("data" = "NA"),
  list("author" = "Mike Mahoney")
\mathcal{L}
```
export\_template *Safely export templates to file.*

# Description

This is a simple wrapper function around [as\\_utf8](#page-0-0) and [writeLines](#page-0-0), letting users write their template strings to file without having to worry about file encodings. For more details on why UTF-8 encoding is necessary, check out [Yihui Xie's](https://yihui.org/en/2018/11/biggest-regret-knitr/) post on the subject.

# <span id="page-4-0"></span>export\_template 5

# Usage

```
export_template(
  template,
  filename,
  sep = "",filename.is.string = TRUE,
  strip.carriage.returns = TRUE
\mathcal{L}
```
# Arguments

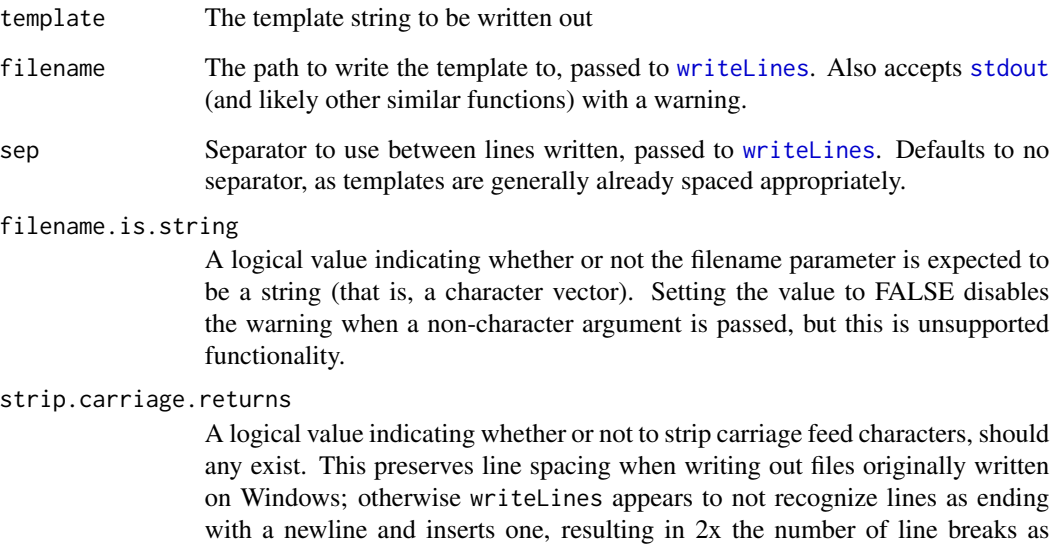

# Details

Note that this function is effectively the inverse of [import\\_pattern](#page-8-1) – export\_template(import\_pattern("out.txt"),"o should always result in an unchanged file, and exceptions to this rule would be considered bugs.

# Value

Returns the input template invisibly.

# Examples

```
pattern_file <- tempfile("out", tempdir(), ".Rmd")
export_template("my sample pattern", pattern_file)
```
anticipated.

When working with multiple patterns that will be woven into a template, it makes sense to have all patterns stored in a central object. This function creates that object from a named vector of filenames to be used in further generation, importing the files via [extract\\_pattern](#page-5-1).

#### Usage

extract\_draft(filepath, ...)

# Arguments

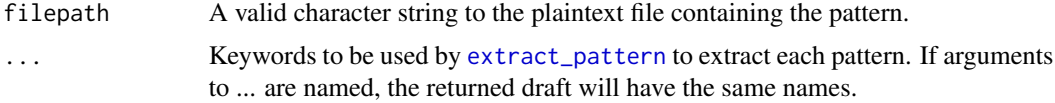

#### Value

Returns a list (the same length as ...) containing the extracted patterns.

# See Also

Other import functions: [extract\\_pattern\(](#page-5-1)), [import\\_draft\(](#page-7-1)), [import\\_pattern\(](#page-8-1))

#### Examples

```
pattern_file <- tempfile("out", tempdir(), ".Rmd")
export_template("EXTRACT my sample pattern EXTRACT", pattern_file)
extract_draft(pattern_file, "one" = "EXTRACT")
```
<span id="page-5-1"></span>extract\_pattern *Extract patterns from larger documents*

# **Description**

This function loads a file and scans it for a given keyword which signposts the beginning and end of a pattern. It then extracts all the text between the keywords for manipulation as a pattern. For extracting multiple patterns at once from a single file, check out [extract\\_draft](#page-5-2).

#### Usage

```
extract_pattern(filepath, keyword, preserve = FALSE)
```
#### <span id="page-6-0"></span>heddle **7** and 7 and 7 and 7 and 7 and 7 and 7 and 7 and 7 and 7 and 7 and 7 and 7 and 7 and 7 and 7 and 7 and 7 and 7 and 7 and 7 and 7 and 7 and 7 and 7 and 7 and 7 and 7 and 7 and 7 and 7 and 7 and 7 and 7 and 7 and 7 a

#### Arguments

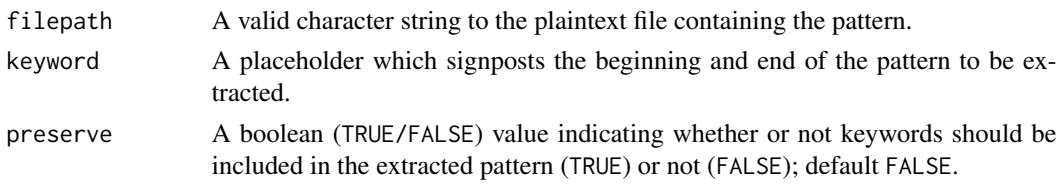

# Value

A character string, typically used to assemble a draft.

# See Also

Other import functions: [extract\\_draft\(](#page-5-2)), [import\\_draft\(](#page-7-1)), [import\\_pattern\(](#page-8-1))

### Examples

```
pattern_file <- tempfile("out", tempdir(), ".Rmd")
export_template("EXTRACT my sample pattern EXTRACT", pattern_file)
extract_pattern(pattern_file, "EXTRACT")
```
<span id="page-6-1"></span>

heddle *Transform pattern objects into template pieces*

#### Description

This function replicates pattern objects, replacing placeholder keywords in each iteration with values from the provided data. This allows efficiently creating R Markdown documents with many repeating pieces which may shift alongside the underlying data.

# Usage

```
heddle(data, pattern, ..., strip.whitespace = FALSE)
```
#### Arguments

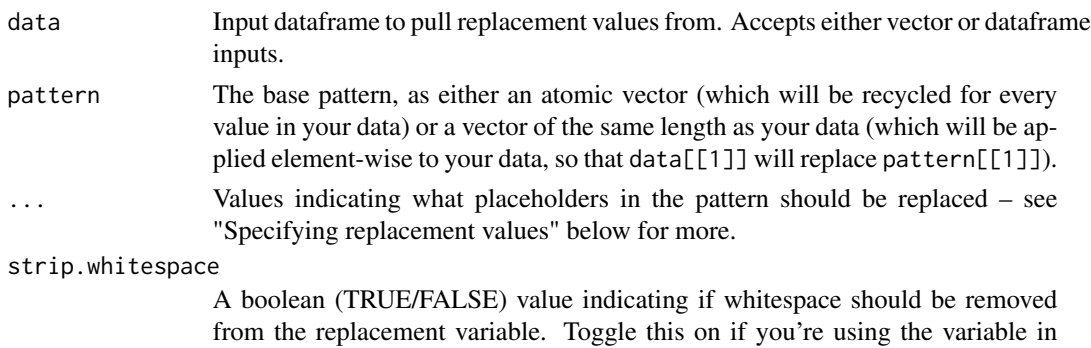

chunk labels or similar places.

#### <span id="page-7-0"></span>Value

Returns a character vector of the pattern with placeholders replaced by variables.

#### Specifying replacement values

heddle can accept multiple different values for ..., depending on how you call it.

If data is a vector (which is the case when either calling heddle on a vector directly, or using it in a [mutate](#page-0-0)) call, ... should be unnamed strings matching the values to be replaced. If any argument passed to ... isn't found in the pattern, a warning will be raised – use NA to replicate patterns without replacing any values.

If data is a dataframe (which is the case both when calling heddle on a dataframe directly or using it in combination with [nest](#page-0-0) and [map](#page-0-0)), ... should be a set of name = variable pairs, with the name matching the keyword to be replaced by that variable. Names should be quoted, variable names don't need to be. As with vectors, if any argument passed to ... isn't found in the pattern, a warning will be raised.

#### See Also

Other manipulation functions: [create\\_yaml\\_header\(](#page-2-1)), [make\\_template\(](#page-9-1)), [provide\\_parameters\(](#page-10-1)), [use\\_parameters\(](#page-11-1))

#### Examples

```
# When passed a vector, heddle replaces all placeholders passed to ...
# with each value
spList <- unique(iris$Species)
heddle(spList, "SPECIES CODE GWAR ", "GWAR")
heddle(spList, "SPECIES CODE GWAR ", "GWAR", "CODE")
heddle("test string", "pattern tk", "tk", strip.whitespace = TRUE)
# When passed a dataframe, heddle uses "Name" = Variable syntax to determine
# which values should replace which placeholders
spList <- data.frame(Species = c(unique(iris$Species), "test string"))
heddle(spList, "SPECIES CODE GWAR ", "GWAR" = Species)
heddle(spList, "SPECIES CODE GWAR ", "GWAR" = Species, "CODE" = Species)
```
<span id="page-7-1"></span>import\_draft *Import multiple patterns into a single draft object*

#### Description

When working with multiple patterns that will be woven into a template, it makes sense to have all patterns stored in a central object. This function creates that object from a named vector of filenames to be used in further generation, importing the files via [import\\_pattern](#page-8-1).

#### Usage

import\_draft(...)

# <span id="page-8-0"></span>import\_pattern 9

#### Arguments

... A named vector of filenames which will be imported as patterns stored in the returned draft, with the names used as indices. Files should be plain text.

#### Value

Returns a list (the same length as ...) containing the imported patterns.

#### See Also

```
Other import functions: extract_draft(), extract_pattern(), import_pattern()
```
#### Examples

```
pattern_file <- tempfile("out", tempdir(), ".Rmd")
export_template("my sample pattern", pattern_file)
import_draft("sample_pattern" = pattern_file)
```
<span id="page-8-1"></span>import\_pattern *Quickly import plaintext files.*

#### Description

Longer, multi-chunk patterns can benefit from being developed in files independent of the rest of a draft. This is a quick wrapper function to import those patterns as objects for assembly into a draft.

#### Usage

import\_pattern(filepath)

# Arguments

filepath A valid character string to the plaintext file containing the pattern.

#### Value

A character string, typically used to assemble a draft.

#### See Also

Other import functions: [extract\\_draft\(](#page-5-2)), [extract\\_pattern\(](#page-5-1)), [import\\_draft\(](#page-7-1))

```
pattern_file <- tempfile("out", tempdir(), ".Rmd")
export_template("my sample pattern", pattern_file)
import_pattern(pattern_file)
```
<span id="page-9-1"></span><span id="page-9-0"></span>

Applying heddle can leave your template pieces stored as either string objects, vectors (standalone or in a dataframe), or nested vectors (if applied using map()). This function takes those elements and combines them into a single exportable template.

#### Usage

```
make_template(data, ...)
```
# Arguments

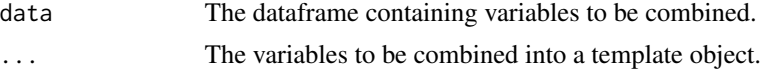

# Value

Returns the collapsed template as a character string.

# See Also

Other manipulation functions: [create\\_yaml\\_header\(](#page-2-1)), [heddle\(](#page-6-1)), [provide\\_parameters\(](#page-10-1)), [use\\_parameters\(](#page-11-1))

```
# When passed vectors, make_template flattens each vector into a single
# string and then combines its arguments from left to right
spList <- data.frame(Species = c(unique(iris$Species), "test string"))
make_template(
  heddle(spList, "SPECIES CODE GWAR ", "GWAR" = Species),
  heddle(spList, "SPECIES CODE GWAR ", "GWAR" = Species)
)
# When passed variables in a dataframe, make_template collapses each column
# in turn, then combines the output strings from left to right
spList <- data.frame(Species = c(unique(iris$Species), "test string"))
spList$template <- heddle(spList, "SPECIES CODE GWAR ", "GWAR" = Species)
make_template(spList, template)
make_template(spList, template, template)
# When passed nested columns, heddlr collapses each cell into a string,
# then collapses each column into a string, and then combines the outputs
# from left to right
make_template(tidyr::nest(spList, nested = template), nested)
```
<span id="page-10-1"></span><span id="page-10-0"></span>provide\_parameters *Easily provide parameters to R Markdown render calls*

#### Description

R Markdown documents allow you to pass almost any object – including large data frames and functions – to the document as parameters, letting you only define them once to use them in both your document generator and the generated document. This function makes it slightly easier to do so, by automatically creating a named list from provided objects rather than requiring a named list. This function is a stripped-down variant of [lst](#page-0-0).

#### Usage

```
provide_parameters(...)
```
# Arguments

... Objects to be included as parameters. Objects should be unquoted and exist in the current session environment.

#### See Also

Other manipulation functions: [create\\_yaml\\_header\(](#page-2-1)), [heddle\(](#page-6-1)), [make\\_template\(](#page-9-1)), [use\\_parameters\(](#page-11-1))

```
template <- make_template(
  "---\ntitle: Example\noutput: html_document\n---\n",
  "\nThe random number is `r random_number`.\n"
\lambdatemplate <- use_parameters(template, "random_number")
pattern_file <- tempfile("out", tempdir(), ".Rmd")
export_template(template, pattern_file)
random_number <- rnorm(1)
if (rmarkdown::pandoc_available()) {
 rmarkdown::render(pattern_file, params = provide_parameters(random_number))
}
```
R Markdown documents allow you to pass almost any object – including large data frames and functions – to the document as parameters, letting you only define them once to use them in both your document generator and the generated document. This function makes it slightly easier to do so, by adding your objects to the YAML header and then initializing them so you can use the same object names in your generated document as in your generator.

# Usage

```
use_parameters(template, ..., init.params = TRUE, is.file = FALSE)
```
#### Arguments

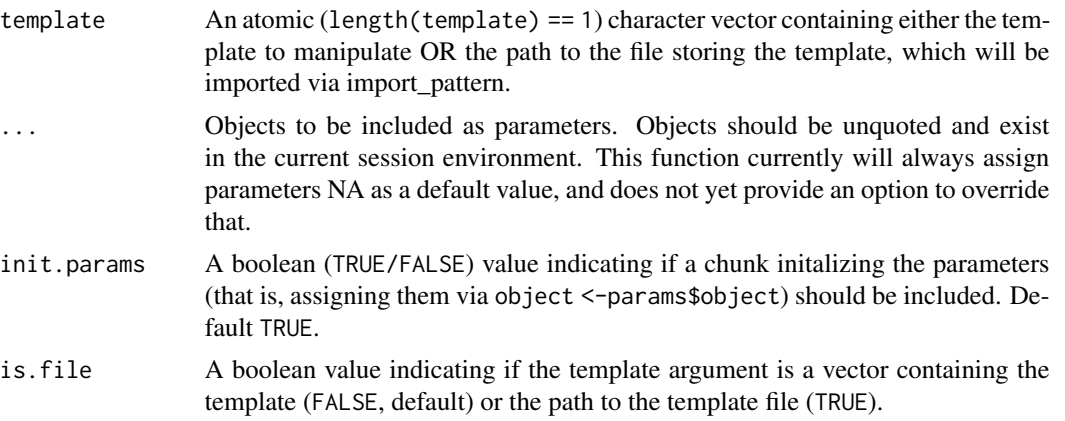

#### See Also

Other manipulation functions: [create\\_yaml\\_header\(](#page-2-1)), [heddle\(](#page-6-1)), [make\\_template\(](#page-9-1)), [provide\\_parameters\(](#page-10-1))

```
template <- make_template("---\ntitle: Cool Report\noutput: html_document\n---\n")
use_parameters(template, data)
```
# <span id="page-12-0"></span>Index

as.yaml, *[3,](#page-2-0) [4](#page-3-0)* as\_utf8, *[4](#page-3-0)* assemble\_draft, [2](#page-1-0) bulk\_replace, [3](#page-2-0) create\_yaml\_header, [3,](#page-2-0) *[8](#page-7-0)*, *[10–](#page-9-0)[12](#page-11-0)* export\_template, [4](#page-3-0) extract\_draft, *[6](#page-5-0)*, [6,](#page-5-0) *[7](#page-6-0)*, *[9](#page-8-0)* extract\_pattern, *[6](#page-5-0)*, [6,](#page-5-0) *[9](#page-8-0)* heddle, *[4](#page-3-0)*, [7,](#page-6-0) *[10](#page-9-0)[–12](#page-11-0)* import\_draft, *[6,](#page-5-0) [7](#page-6-0)*, [8,](#page-7-0) *[9](#page-8-0)* import\_pattern, *[5](#page-4-0)[–9](#page-8-0)*, [9](#page-8-0) lst, *[11](#page-10-0)* make\_template, *[4](#page-3-0)*, *[8](#page-7-0)*, [10,](#page-9-0) *[11,](#page-10-0) [12](#page-11-0)* map, *[8](#page-7-0)* mutate, *[8](#page-7-0)* nest, *[8](#page-7-0)* provide\_parameters, *[4](#page-3-0)*, *[8](#page-7-0)*, *[10](#page-9-0)*, [11,](#page-10-0) *[12](#page-11-0)* stdout, *[5](#page-4-0)* use\_parameters, *[4](#page-3-0)*, *[8](#page-7-0)*, *[10,](#page-9-0) [11](#page-10-0)*, [12](#page-11-0) writeLines, *[4,](#page-3-0) [5](#page-4-0)*